# Zeitschrift für Kulturphilosophie

Richtlinien zur Manuskriptbearbeitung

# 1. Allgemeines

- »Neue« Rechtschreibung
- Dokument speichern im Word-Format (Dateiendung .docx)
- Schrift: Times New Roman, 12 pt (alternativ eine andere Unicode-Schriftart)
- Achten Sie auf einheitliche und richtige Schreibweisen von Namen, Titeln und Abkürzungen
- Achten Sie auch auf Feinheiten wie z.B. Leerzeichen nach Satzzeichen oder die Vermeidung von doppelten Leerzeichen

# 2. Umfang und Einreichung der Beiträge

- *Schwerpunktbeiträge* und *Abhandlungen* haben einen Umfang von maximal 45.000 Zeichen (inkl. Leerzeichen); für Beiträge zur Sektion *Schwerpunkt* verfassen Sie bitte zusätzlich ein englischsprachiges *Abstract* (ca. 500 Anschläge inkl. Leerzeichen)
- *Kritiken* haben einen Umfang von 6.000–10.000 Zeichen (inkl. Leerzeichen); Kritiken bitte *ohne Fußnoten* und möglichst ohne Verweise auf Sekundärliteratur verfassen! Zitatseiten aus dem rezensierten Werk werden (ohne »S.«) in Klammern nach den Zitaten angeführt. Bitte stellen Sie Ihrer Kritik eine eigene Überschrift voran (nur die bibliographischen Informationen zum rezensierten Werk reichen nicht aus).
- *Zwischenrufbeiträge* sollten einen Rahmen von 25.000 Zeichen (inkl. Leerzeichen) nicht überschreiten
- Abbildungen bitte immer *sowohl* im Text (mit genauer Bezeichnung durch Bilduntertitel) *als auch* in Form separater Dateien (d.h. also außerhalb der Word-Datei) mitliefern (im Format JPEG, TIFF, PNG oder BMP)
- Bitte geben Sie Ihre Korrespondenzadresse an
- Bitte reichen Sie zudem Angaben zu Ihrer Person (max. 250 Anschläge) ein und verfassen diese nach dem folgenden Muster:

VORNAME NACHNAME, Position, Institution, Fachdisziplin, Arbeitsschwerpunkte, ggf. zusätzliche Informationen

 $\boxtimes$  Alle Dokumente bitte per E-Mail bei der Redaktion einreichen: [kulturphilosophie@rptu.de](mailto:kulturphilosophie@rptu.de)

### 3. Hervorhebungen

Mit Hervorhebungen ist grundsätzlich sparsam umzugehen. Fettdruck, Unterstreichung und Sperrung sind nur in begründeten Ausnahmefällen zulässig. Es gilt:

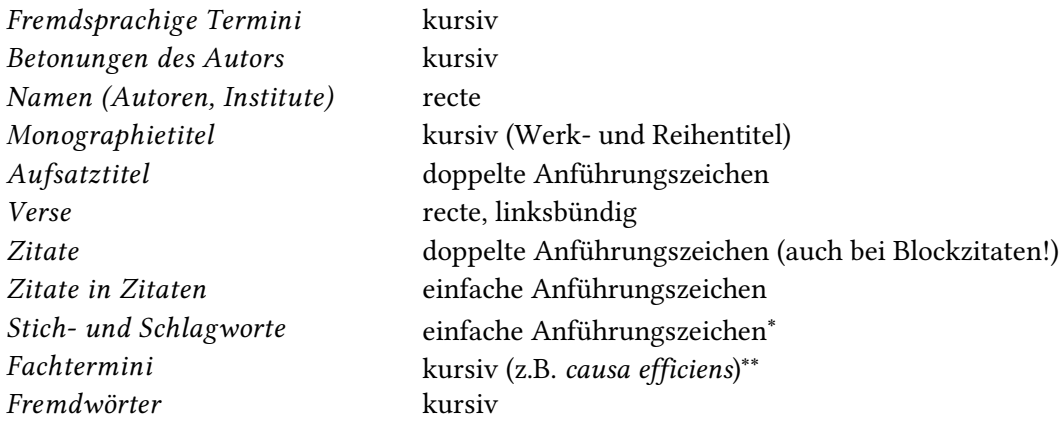

## 4. Zitate/Fußnoten

- automatische Fußnotenverwaltung verwenden; fortlaufende Zählung (nicht seitenweise) mit hochgestellten arabischen Ziffern
- Fußnoten stehen unter dem Haupttext (nicht als Endnoten definiert)
- Die Fußnotenziffer steht bei Zitaten grundsätzlich unmittelbar nach der Abführung:

Die eindrucksvollste Schilderung der Melancholie ist bei Elias Canetti zu finden: »Zitat.«1

- Stellt das Zitat *keinen vollständigen Satz* dar oder dient die Anmerkung einem *kontextualisierenden Hinweis*, kann die Fußnotenziffer auch nach dem nächsten schließenden oder nichtschließenden Satzzeichen stehen:

Und dies, obwohl er weiß, »daß er seine übrige Lebenszeit in stetem Kummer und Elende würde zubringen müßen«.<sup>1</sup>

- Auslassungen werden durch nur in der Zitatmitte drei Punkte in eckigen Klammern kenntlich gemacht: […] Auslassungsklammern *nicht* am Zitatanfang oder -ende, also in unmittelbarem Zusammenhang mit doppelten Anführungszeichen verwenden
- Ab fünf Zeilen werden Zitate in Zitatblöcke gesetzt (bitte Anführungszeichen beibehalten!)

#### 5. Abkürzungen

-

| Auflage           | Aufl.                   | siehe oben     | s.o. (ohne Leerzeichen) |
|-------------------|-------------------------|----------------|-------------------------|
| $das$ heißt       | d.h. (ohne Leerzeichen) | siehe unten    | s.u. (ohne Leerzeichen) |
| Frankfurt am Main | Frankfurt a.M.          | und andere     | u.a. (ohne Leerzeichen) |
| nach Christus     | n. Chr.                 | vor Christus   | v. Chr.                 |
| herausgegeben von | hrsg. von               | zum Beispiel   | z.B. (ohne Leerzeichen) |
| übersetzt von     | übers. von              | beispielsweise | bspw.                   |

<sup>∗</sup> Es wird gebeten, mit derartigen Auszeichnungen sparsam umzugehen.

<sup>∗∗</sup> Bei Ersteinführung eines (relativ unbekannten) Terminus kann dieser auch einmalig in doppelte Anführungszeichen gesetzt werden, im weiteren Text dann weder kursiv noch durch Anführungszeichen hervorgehoben werden.

#### 6. Zitierweise

- Bei der ersten Nennung sind alle Literaturversweise jeweils *vollständig* anzuführen; ein Literaturverzeichnis am Ende des Beitrags entfällt
- Bei der Erstnennung von Aufsätzen und Zeitschriftenartikeln werden Seitenräume *vollständig*  genannt!
- Bei der Angabe von Zitatseiten können »f.« und »ff.« verwendet werden; bitte ohne Leerzeichen nach den Ziffern anführen
- Mehrere Orte/Herausgeber/Autoren werden mit Schrägstrich ohne Spatium voneinander getrennt. Ab mehr als drei Nennungen nach der ersten mit "u.a." abkürzen
- Bei sich häufenden Nennungen kann die Einführung einer Sigle sinnvoll sein. Siglen (z.B. für Reihen- oder Zeitschriftentitel) müssen bei der ersten Nennung aufgelöst werden [(im Folgenden: *Sigle*)].

*Monographien/Werkausgaben*

- Charles Taylor, *Das Unbehagen an der Moderne. Die Entstehung der neuzeitlichen Identität*, übers. von Joachim Schulte, Frankfurt a.M. 1995, 3.
- Edmund Husserl, »Cartesianische Meditationen«, in: *Cartesianische Meditationen und Pariser Vorträge*, *Husserliana* (im Folgenden: *Hua*) Bd. I, hrsg. von Stephan Strasser, 2. Aufl., Den Haag 1973, 43–184, hier: 67.

*Aufsätze in Zeitschriften/Sammelwerken und Internetquellen* 

Giovanna Zincone/John Agnew, »The Second Great Transformation. The Politics of Globalisation in the Global North«, in: *Space and Polity* 4/1 (2010), 5–21, hier: 7f.

- Wilbur Marshall Urban, »Cassirer's Philosophy of Language«, in: Paul Arthur Schilpp (Hrsg.), *The Philosophy of Ernst Cassirer*, Evanston 1949, 401–442, hier: 405ff.
- Digitales Wörterbuch der deutschen Sprache (im Folgenden: *DWDS*)[, https://www.dwds.de/wb/,](https://www.dwds.de/wb/)  (18.02.2019).

### *Zweitzitationen*

Für bereits zitierte Werke werden nur der Nachname des Autors bzw. des Herausgebers, der Titel und ggf. die Sigle wiedergegeben:

Taylor, *Das Unbehagen an der Moderne*, 10. Husserl, »Cartesianische Meditationen«, *Hua I*, 80. Zincone/Agnew, »The Second Great Transformation«, 15. Urban, »Cassirer's Philosophy of Language«, 403.